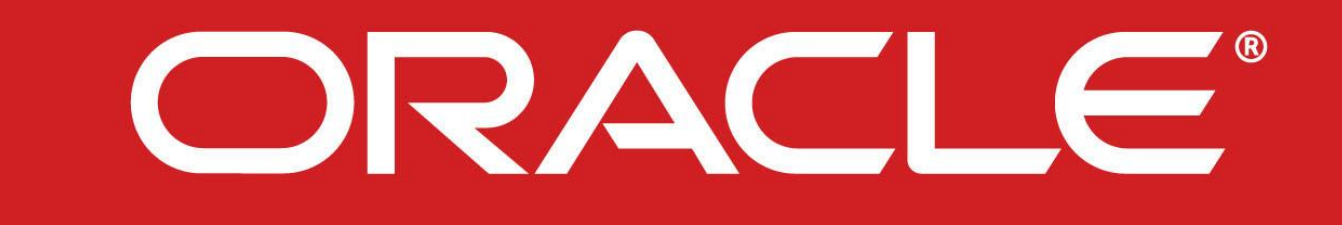

 **CISN/RSN's** are currently running Oracle 10g Release 2. Oracle 11g Release 2 is the latest Oracle version.

- **Oracle** releases Critical Patch Updates on a quarterly basis. They contain security fixes and should be installed promptly.
- **Daily backups** should be performed on the Data Center servers. NC & SC use '**rman**' (Recovery manager) to perform incremental backups.
- **CISN Schema** documentation is available on the NCEDC website: **http://ncedc.org/db/**
- **The CISN Schema Change Working Group evaluates** new schema changes. Users can submit their requests online.

## **Monitoring**

### > Server availability:

- o Is the database up and running? Simple connection will do. NC uses perl scripts & Seisnetwatch. SC uses Big Brother.
- o '**dbstart/dbshut**' respectively starts/shuts down the server.
- o '**lsnrctl start/stop**' respectively starts/stops the listener.

#### Error messages:

- $\circ$  Oracle logs error messages in its alert log file. For example: **/home/oracle/admin/rtdb/bdump/alert\_rtdb.log**
- o Most error messages looks like **ORA-XXXXX**. Utility '**oerr**' can be used to retrieve error message information.

#### **Database Storage**

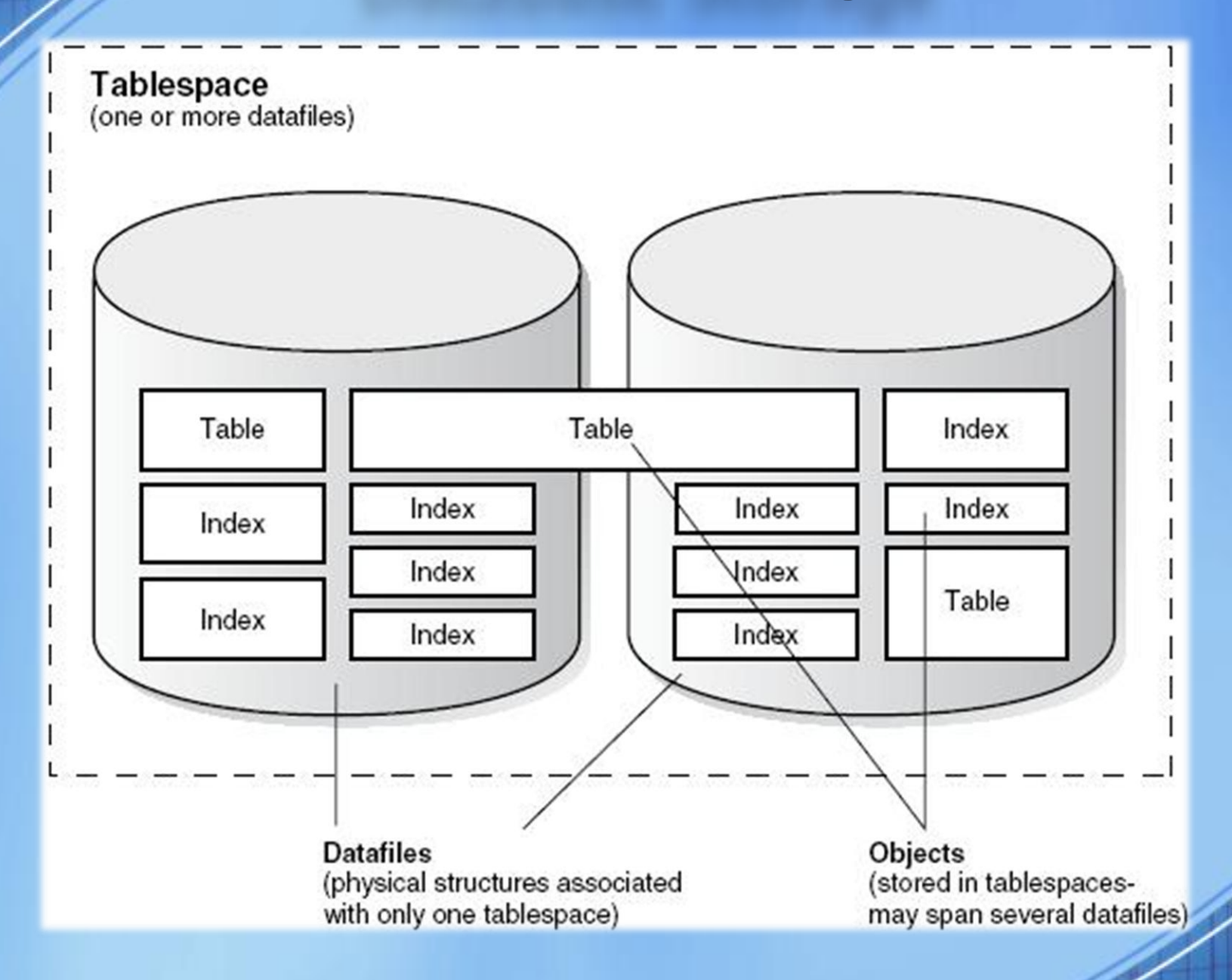

## **Database Storage**

- When a tablespace is running out of space, Oracle will log the following error message:
	- **ORA-01653: unable to extend table X in tablespace T**
- $\triangleright$  The easiest way to resolve this issue is to add a new datafile to the tablespace:

**ALTER TABLESPACE T ADD DATAFILE '/home/oracle/data/y2.dbf' SIZE 1024M;**

#### **Database Replication**

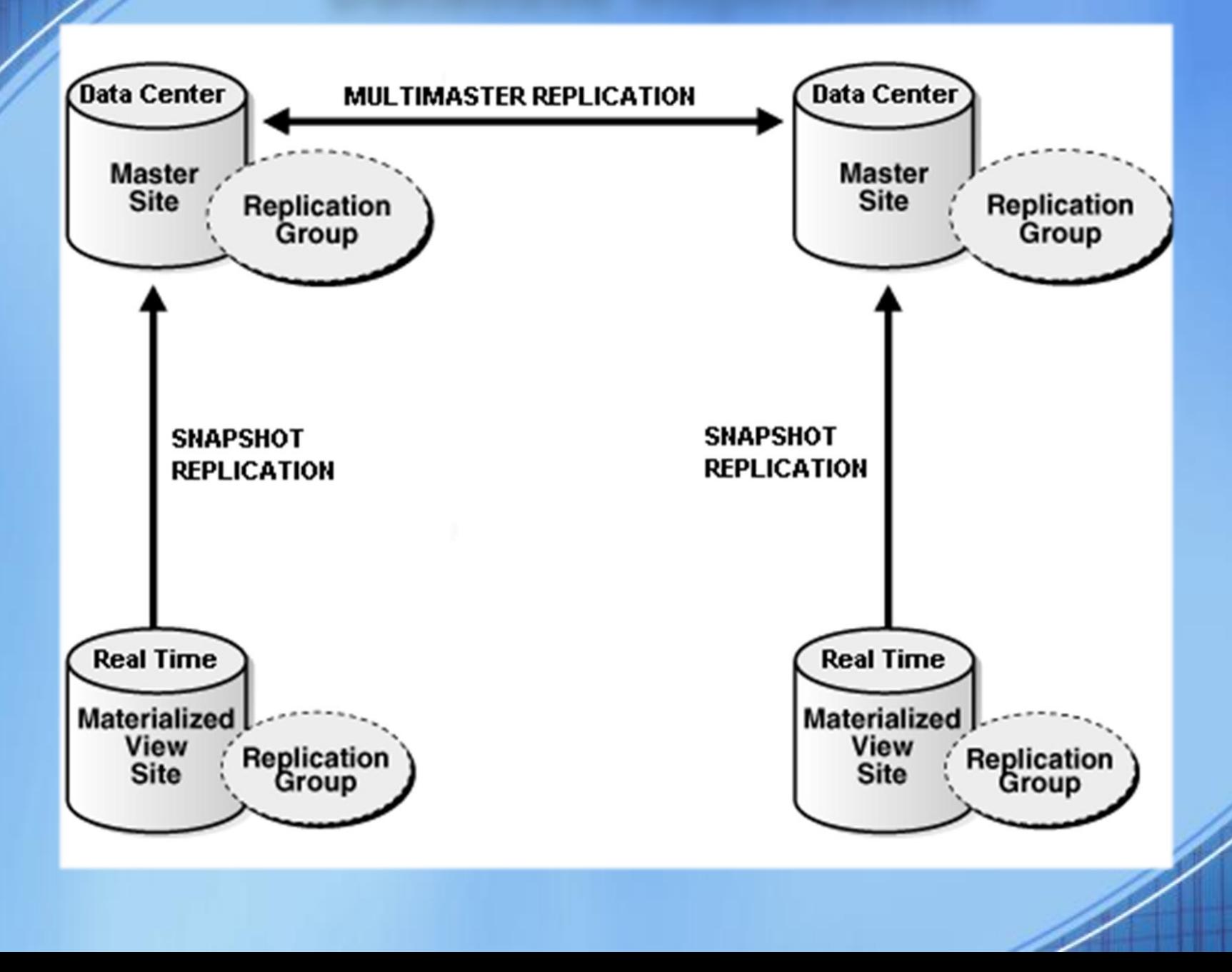

## **Database Replication**

- **Snapshot replication** is used to propagate information from the RT databases to the PP ones (one direction).
	- o A snapshot can only have one master.
	- $\circ$  However, multiple snapshots can replicate to the same master.
- **Multimaster replication** is used to propagate information between the different PP databases (both directions).
- Oracle **push jobs** are scheduled to transfer transactions from one database to another. If for some reason, transactions cannot make it to the target database (server is down): o The push job is stopped (**DBA\_JOBS**) and needs to be restarted manually with **DBMS\_JOB.RUN ()**. o Deferred transactions are being queued up in the **DEFTRANDEST** view.

## **Database Replication**

- $\triangleright$  If a transaction cannot be applied on the target database (tablespace full):
	- o The transaction will be moved aside and Oracle will log a replication error in the **DEFERROR** view.
	- $\circ$  Once the underlying issue is fixed (more space added to the tablespace), the transaction can be re-applied with:

#### **DBMS\_DEFER\_SYS.EXECUTE\_ERROR ().**

# **Resources**

ORACLE

- Database Administrators:
	- Ellen Yu at Caltech:

#### **eyu@gps.caltech.edu**

– Stephane Zuzlewski at UC Berkeley:

**stephane@seismo.berkeley.edu**

#### **Online Resources:**

– Oracle Support: **http://support.oracle.com**

– Oracle Technology Network: **http://otn.oracle.com**